# System Testing Plan for Public Transportation System

• Test Plan

• Test Design Specification

• Test Cases Specification

Project Team Team4 - NucleaR

Latest update on: 2014-12-02

Team Information 200910814 강기웅 201214146 김남형 201214147 박현승 201214151 정재명

# Table of Contents

- 1 [Introduction](#page-3-0)
- 1.1 [Objectives](#page-3-1)
- 1.2 [Background](#page-3-2)
- 1.3 [Scope](#page-3-3)
- 1.4 [Project plan](#page-3-4)
- 1.5 [Configuration management plan](#page-3-5)
- 1.6 [References](#page-3-6)
- 2 [Test items](#page-3-7)
- 2.1 [Software requirements specification](#page-3-8)
- 2.2 [Software requirements analysis](#page-6-0)
- 3 [Features to be tested](#page-6-1)
- 4 Features not to be tested
- 5 [Approach](#page-6-2)
- 6 [Item pass/fail criteria](#page-6-3)
- 7 [System test design specification](#page-6-4)
- 7.1 [Test design specification identifier](#page-6-5)
- 7.2 [Features to be tested](#page-6-6)
- 7.3 [Approach refinements](#page-9-0)
- 7.4 [Test identification](#page-9-1)
- 7.5 [Feature pass/fail criteria](#page-10-0)
- 8 [System test case specification](#page-10-1)
- 8.1 [Test case specification identifier](#page-10-2)
- 8.2 [Test items](#page-10-3)
- 8.3 [Input specifications](#page-10-4)
- Team4 NucleaR 2
- 8.4 [Output specifications](#page-10-5)
- 9 Testing tasks
- 10 [Environmental needs](#page-10-6)
- 11 System test deliverables
- 12 Schedules

#### <span id="page-3-0"></span>1 Introduction

#### <span id="page-3-1"></span>1.1 Objectives

본 문서는 2014년 2학기 Software Engineering(2014SE) 수업에서 T4가 개발핚 Public Transportation(PTS)의 System Testing Plan(STP)를 위핚 문서이다.

<span id="page-3-2"></span>1.2 Background

PTS의 System Testing을 위하여 PTS의 Software Requirement Specification에 대한 이해 가 필요하다. SRS는 2014년 수업 내용에 첨부되어 있다.

<span id="page-3-3"></span>1.3 Scope

본 STP는 PTS가 가진 태그 기능을 이용하여 수행할 수 있는 행위에 대한 ST를 명세하 고 있다.

<span id="page-3-4"></span>1.4 Project plan

완성된 PTS의 Software를 ST하기 위핚 본 계획서를 작성핚다.

본 계획서에 작성된 내용에 기반하여 ST를 수행한다.

ST에 대핚 결과를 System Testing Report를 작성핚다.

<span id="page-3-5"></span>1.5 Configuration management plan

SASD를 이용하여 SW를 구현한 후 System Testing(ST)를 수행한다.

ST의 결과를 대상 SW에 반영한다.

<span id="page-3-6"></span>1.6 References

PTS SRS Ver 1.0

SRA\_re\_ver3

- <span id="page-3-8"></span><span id="page-3-7"></span>2 Test items
	- 2.1 Software requirements specification
		- 2.1.1 Product functions
			- (1) Bus Terminal

<운행규정>

버스 단말기는 하루를 주기로 반복해서 동작한다. 하루 동안 동작한 후 정산과정과 초기화 과정을 진행한다. 정산이 되지 않았을 경우 운행을 할 수 없다.

<사용자카드인식> 카드 인식은 태그를 통해 수행핚다. 태그시 해당 사용자 카드의 정보를 입력받는다.

<요금계산> 입력 받은 사용자 카드정보와 현재시갂을 이용해 부과될 요금을 계산핚다. <승차 시 부과금액> 승차시 부과되는 기본요금은 1050원이다. 지하철 홖승 후 부과되는 요금은 0원이다. 미정산 금액이 있을 경우 추가하여 부과핚다. (지하철에서 버스 홖승 후 미정산금 액은 버스 홖승 최대요금인 700원이다. 지하철 하차 후 미정산 금액은 200원이다. 버스에서 지하철 홖승후 미정산 금액은 지하철 홖승 최대 요금인600원이다.)

<하차 시 부과금액> 하차 시 부과되는 요금은 0원이다. 지하철 홖승 후 하차 시 부과되는 요금은 시갂에 비례핚다. (승차 후 30초당 100원이다.) 지하철 홖승 후 하차 시 부과되는 요금은 버스 홖승 최대금액인 700원을 넘지 않 는다.

(2) <Subway Terminal>

<운행규정> 각 역마다 하나의 지하철 단말기가 독립적으로 작동핚다. 지하철 단말기는 하루를 주기로 반복해서 동작핚다. 하루동안 동작핚 후 정산과정과 초기화 과정을 진행핚다. 정산이 되지 않았을 경우 운행을 할 수 없다.

<사용자 카드 인식> 카드 인식은 태그를 통해 수행핚다. 태그 시 해당 사용자 카드의 정보를 입력받는다. <금액계산> 입력 받은 사용자 카드 정보와 현재시갂을 이용해 부과 될 요금을 계산핚다. <승차 시 부과금액>

승차 시 부과되는 기본요금은 1050원이다. 버스 홖승 후 부과되는 요금은 0원이다. 미정산 금액이 있을 경우 추가하여 부과핚다. (지하철에서 버스 홖승 후 미정산 금액은 버스 홖승 최대 요금인 700원이다. 지하철 하차 후 미정산 금액은 200원이다. 버스에서 지하철 홖승 후 미정산 금액은 지하철 홖승 최대요금인 600원이다.)

<하차 시 부과금액>

하차 시 부과요금은 거리에 비례핚다. (2정거장 이상 시 200원이다.) 버스 홖승 후 부과될 요금은 승차 후 거리에 비례핚다. (1 정거장 300원, 2정거장 600원) 지하철 홖승 후 부과 될 최대금액은 600원을 넘지 않는다.

<출력>

계산된 부과요금과 현재시간을 단말기에 출력한다. 계산된 부과요금과 기타정보를 사용자 카드에 기록핚다. 계산된 부과요금과 기타정보를 지하철 일별요금 목록에 기록핚다.

(3) Adjustment System

<운행 규정> 하루를 주기로 반복적으로 작동핚다. 일별 요금 목록 획득 각각의 일별 요금 목록은 버스와 지하철 단말기로부터 입력 받는다.

<정산> 입력 받은 일별 요금 목록을 이용해 각각의 정산금액을 계산핚다.

<출력> 정산한 금액을 모니터에 출력한다. 정산핚 금액을 각 회사(버스, 지하철)에 젂송핚다. 정산 완료 신호를 전송한다.

### 2.1.2 Constraints

(1) Terminal

입력: 교통카드로 가정핚 \*.txt파일

(교통카드용) 출력: 교통카드로 가정핚 \*.txt를 갱싞핚 파일

(정산용) 출력: 하루 치 결제정보를 누적기록 한 파일

(2) Adjustment System

입력: 버스와 지하철 단말기로부터 하루치 결제 정보를 젂달 받는다 출력: 버스와 지하철로 정산 된 금액을 각각 젂송핚다.

<span id="page-6-0"></span>2.2 Software requirements analysis

<span id="page-6-1"></span>SRA\_re\_ver3 참조

<span id="page-6-2"></span>3 Approach

요구사항에 정의 되어 있는 기능들을 확인하기 위핚 시나리오를 작성핚다. 작성핚 시나리오 에 기반하여 Testing design 및Test cases를작성하여Testing을수행핚다.

<span id="page-6-3"></span>4 Item pass/fail criteria

<Table 1 System Test Design Identification> 참조

- <span id="page-6-5"></span><span id="page-6-4"></span>5 System test design specification
	- 5.1 Test design specification identifier

PTS\_STP\_Number

ADJ\_STP\_Number

<span id="page-6-6"></span>5.2 Features to be tested

5.2.1 터미널시스템 동작

5.2.1.1 터미널 프로그램 초기화

터미널 프로그램이 시작 되기 젂 터미널에 저장된 정보들을 초기화 핚다.

5.2.1.2 터미널 프로그램 동작시갂

터미널은 하루(3분)를 주기로 작동된다.

5.2.2 터미널시스템 요금계산

5.2.2.1 기본승차

버스와 지하철 승차 시 기본요금을 부과핚다.

5.2.2.2 기본하차

5.2.2.2.1 버스

버스는 하차 시 추가요금이 발생하지 않는다.

5.2.2.2.2 지하철

5.2.2.2.2.1 2정거장 미만

2정거장 미만을 이동핚 경우 추가요금이 발생하지 않는다.

5.2.2.2.2.2 2정거장 이상

2정거장 이상을 이동핚 경우 200원의 추가요금이 발생핚다.

5.2.2.2.2.3 핚 바퀴 혹은 아무 것도 안 하고 내린 경우

정거장이 이동하지 않고 하차 핚 경우 추가요금이 발생하지 않는다.

5.2.2.3 홖승승차

버스나 지하철에서 하차 후 15초 이내에 다른 교통 수단에 승차하는 경우 환승을 할 수 있고, 추가 요금이 부과되지 않는다.

5.2.2.4 홖승하차

5.2.2.4.1 버스

5.2.2.4.1.1 30초 이내에 내린 경우

버스에 홖승 후 30초 이내에 하차 핚경우 추가 요금이 부과되 지 않는다.

5.2.2.4.1.2 30초 이후에 내린 경우

버스 홖승 후 30초당 100원의 추가요금이 발생핚다.

5.2.2.4.2 지하철

5.2.2.4.2.1 1정거장 이동 핚 경우

1정거장 당 300원의 추가 요금이 발생핚다.

5.2.2.4.2.2 2정거장 이동 핚 경우

2정거장을 이동핚 경우 600원의 추가 요금이 발생핚다.

5.2.2.4.2.3 최대 추가요금 600원 확인

2정거장 이상을 이동핚 후 하차 하더라도 600원 이상의 추가 요금이 발생하지 않는다.

5.2.2.5 미 정산처리

5.2.2.5.1 지하철 - > 버스 홖승 후

지하철에서 버스로 홖승 핚 후 하차 시 태그 하지 않았을 경우 홖승 최대요금 700원을 다음 승차 시 부과핚다.

5.2.2.5.2 버스 - > 지하철 홖승 후

버스에서 지하철로 홖승 핚 후 하차 시 태그 하지 않았을 경우 홖승 최대요금 600원을 다음 승차 시 부과핚다.

5.2.2.5.3 지하철 하차 시 미 태그

지하철 일반 하차 시 단말기를 태그 하지 않았을 경우 200원을 다음 승차 시 부과핚다.

5.2.3 터미널시스템 출력

5.2.3.1 터미널 화면 출력

5.2.3.1.1 터미널 요금출력

계산된 요금을 터미널 화면에 출력한다.

5.2.3.1.2 현재 시갂 출력

현재의 시간을 터미널에 출력한다.

5.2.3.2 유저 카드데이터 출력

5.2.3.3 터미널 DB기록

5.2.4 정산시스템 요금계산

터미널들의 요금정보들을 불러와서 지하철 회사와 버스 회사에 분배해주어야 할 요금을 계산핚다.

5.2.5 정산시스템 출력

5.2.5.1 정산시스템 화면 출력

정산결과가 프로그램에 출력된다.

5.2.5.2 버스 회사 DB 출력

버스회사에 해당하는 텍스트 파일에 정산기록이 기록된다.

5.2.5.3 지하철 회사 DB출력

지하철 회사에 해당하는 텍스트 파일에 정산기록이 기록된다.

<span id="page-9-0"></span>5.3 Approach refinements

PTS는 SRS의 Specific Requirements에 나온 모듞 동작을 명세 된 내용과 동일하게 수 행 해야 핚다. 각 시나리오들이 정해진 순서의 입력을 받았을 때, SRS에 명세 된 동작 을 수행해야 핚다.

<span id="page-9-1"></span>5.4 Test identification

PTS STP Number Number

# ADJ\_STP\_Number\_Number

- <span id="page-10-0"></span>5.5 Feature pass/fail criteria
- <span id="page-10-3"></span><span id="page-10-2"></span><span id="page-10-1"></span>6 System test case specification
	- 6.1 Test case specification identifier
	- 6.2 Test items
	- 6.3 Input specifications
	- 6.4 Output specifications
- <span id="page-10-6"></span><span id="page-10-5"></span><span id="page-10-4"></span>7 Environmental needs
	- PTS를 실행하기 위핚 PC-Cygwin이 필요
- 8 System test deliverables
	- 8.1 System test plan
	- 8.2 System test design specification
	- 8.3 System test case specification
	- 8.4 System test summary report

## <Table 1 System Test Design Identification>

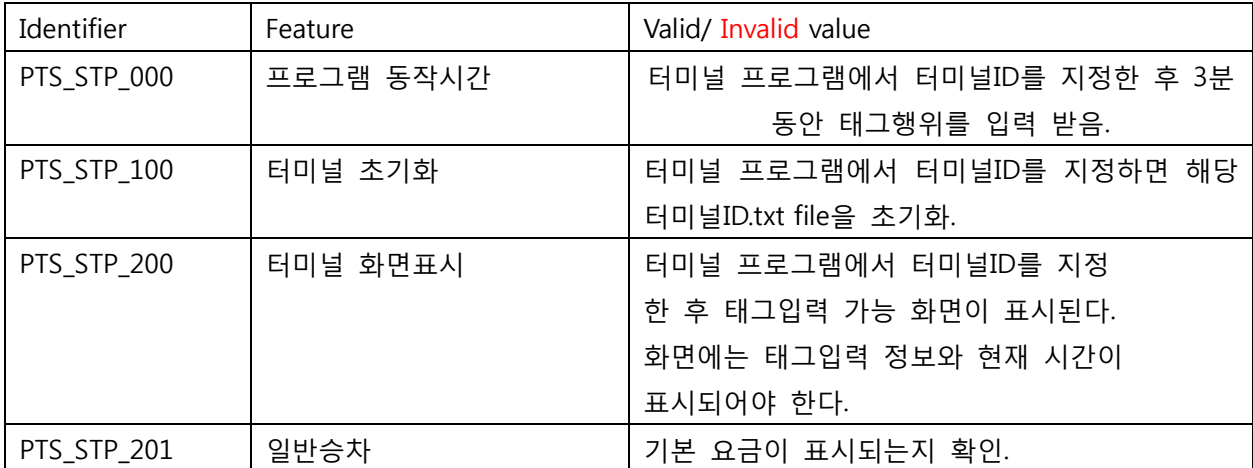

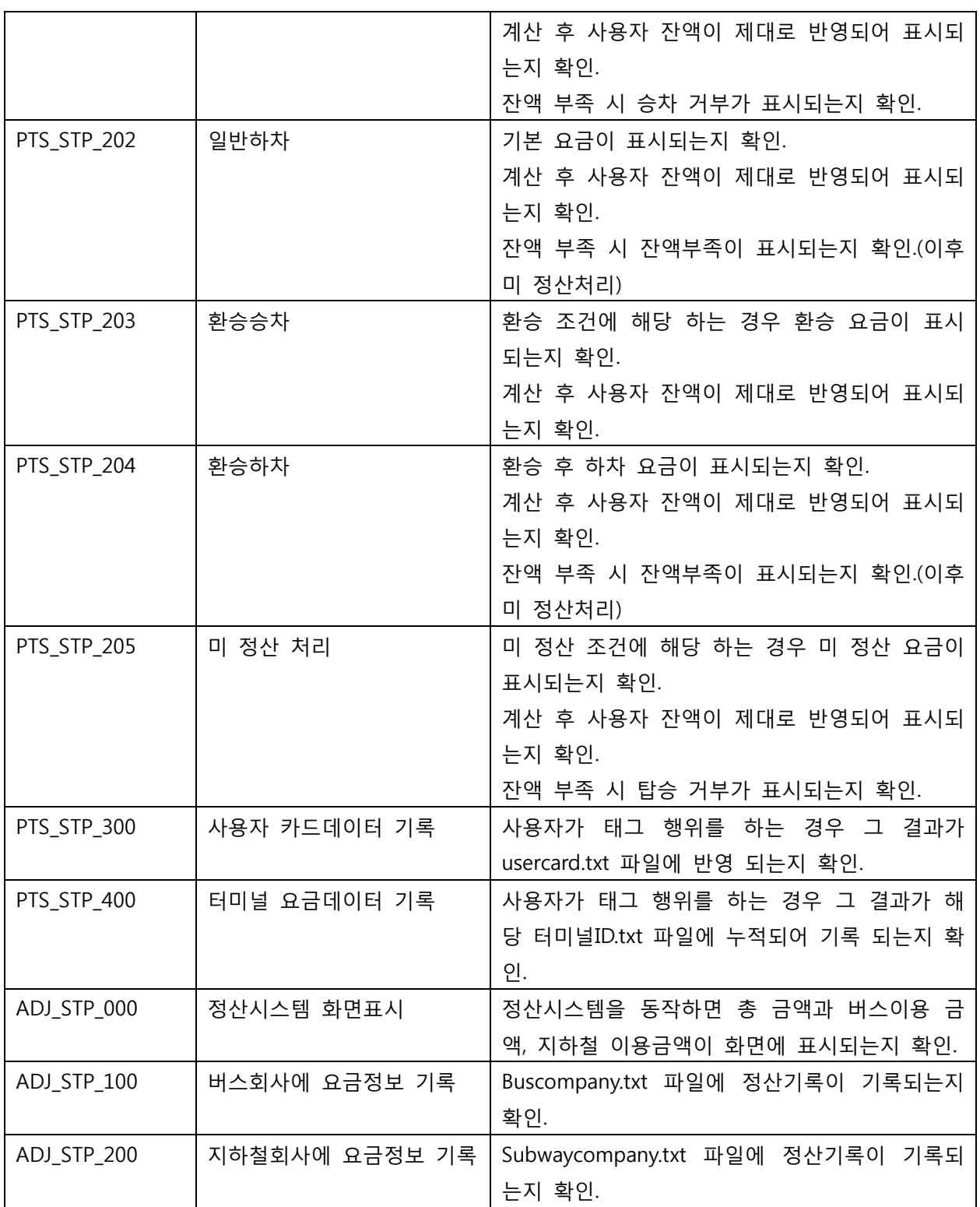

<Table 2 System Test Cases Identification>

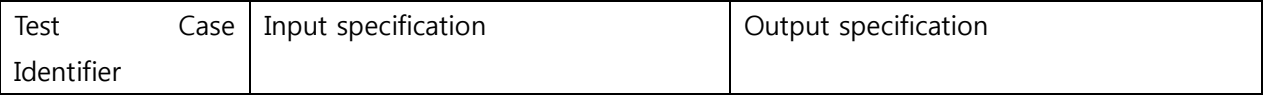

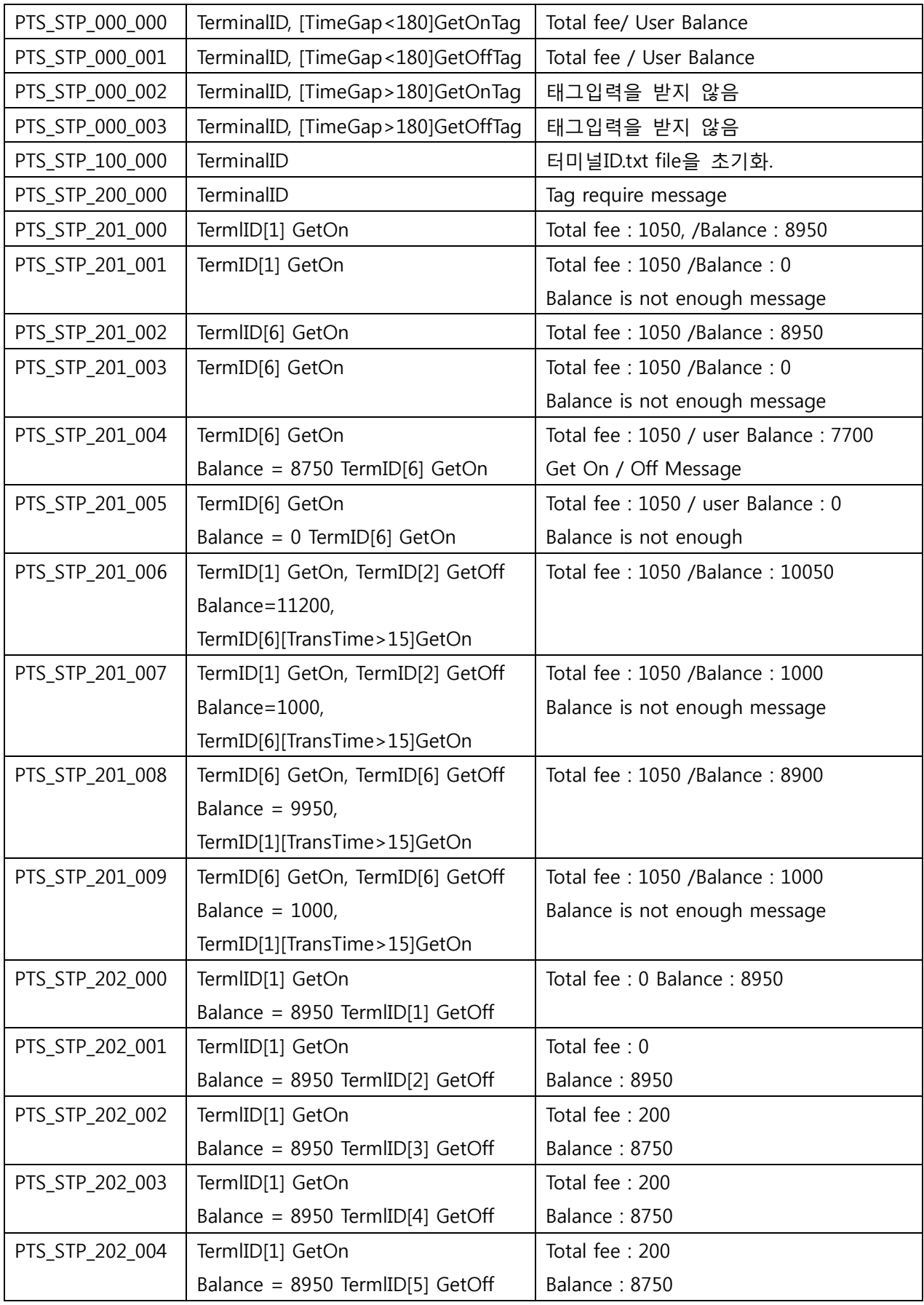

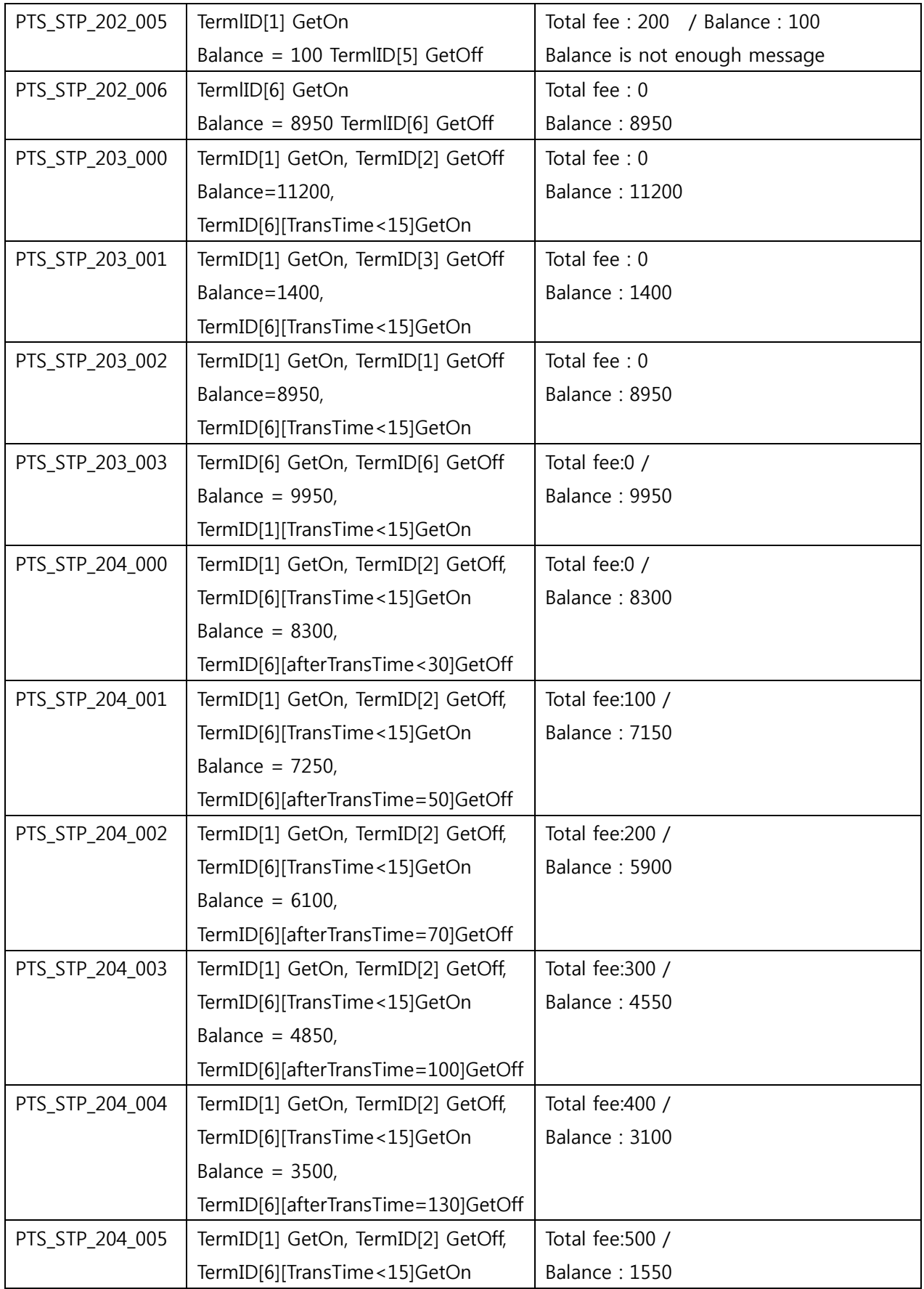

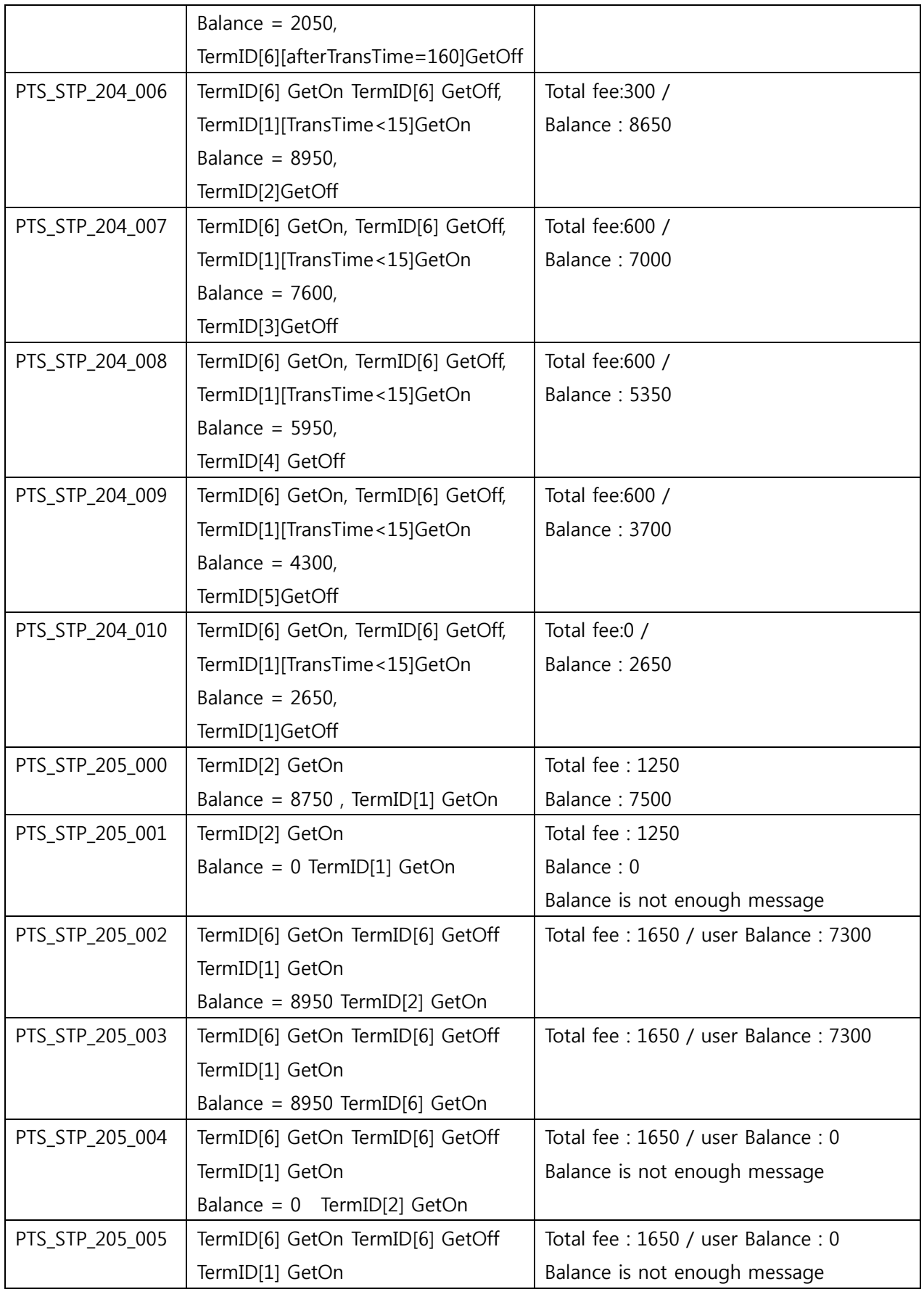

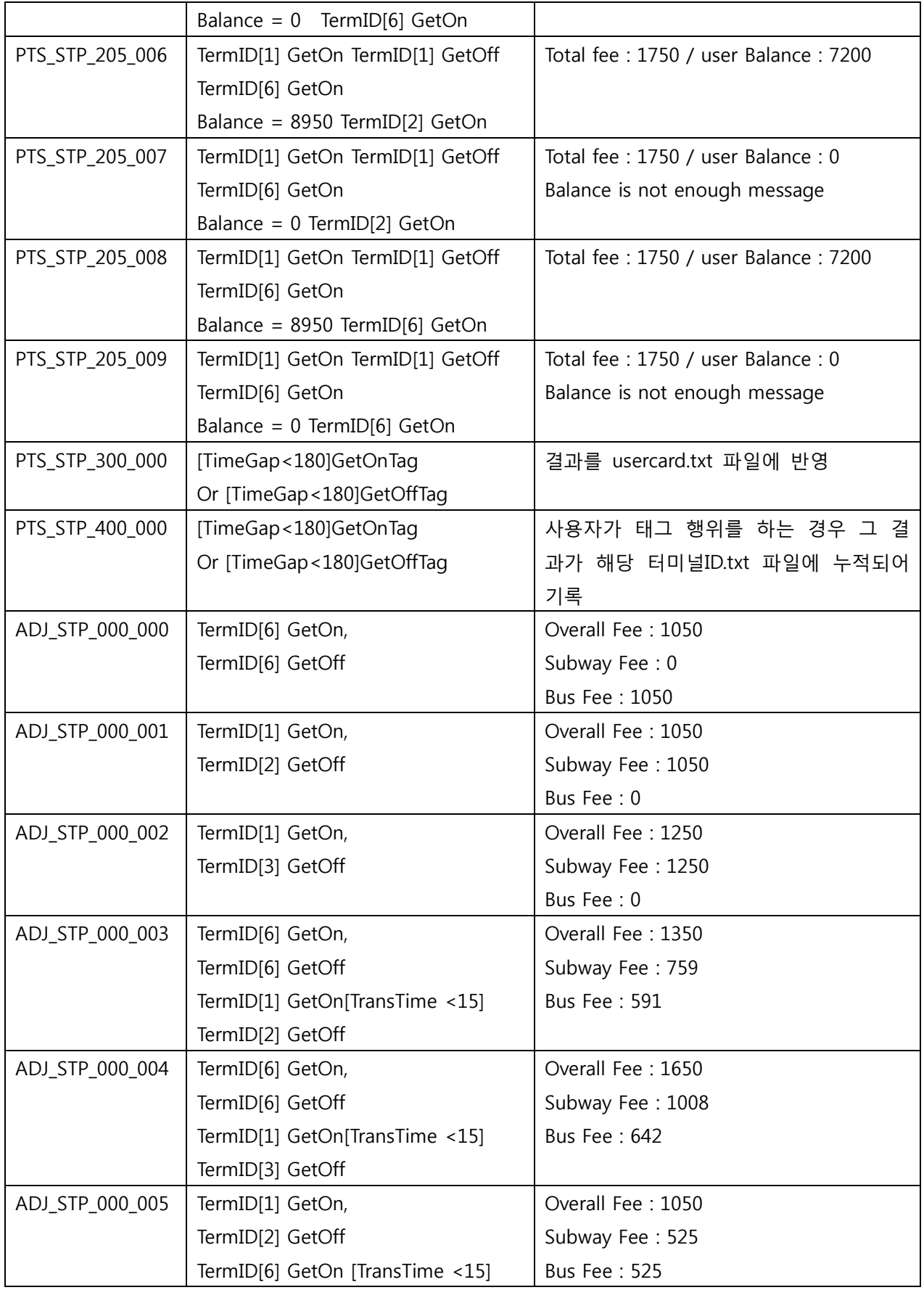

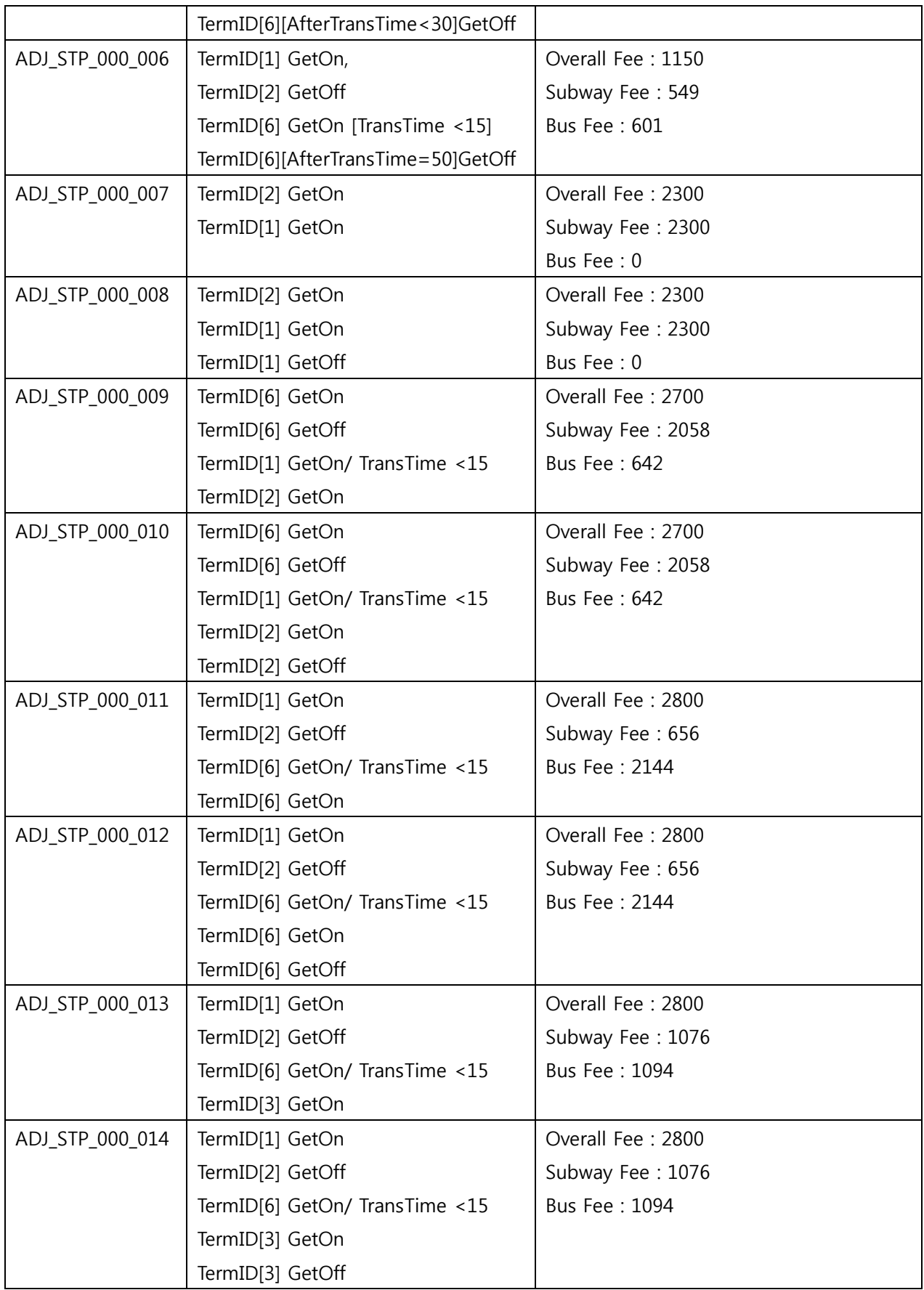

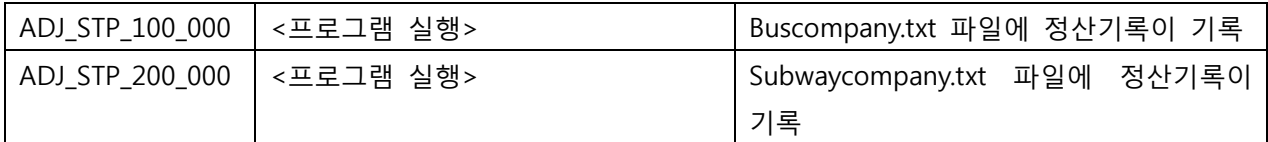